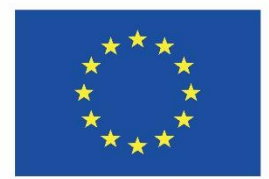

Co-funded by the Erasmus+ Programme of the European Union

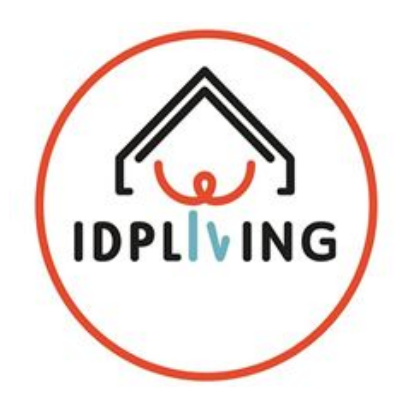

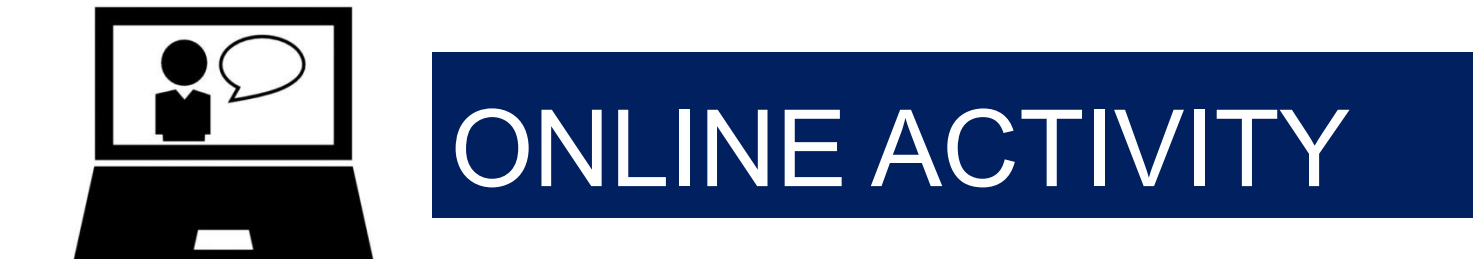

# **WORKSHOP 6 Participation in community – workshop for professionals and careers**

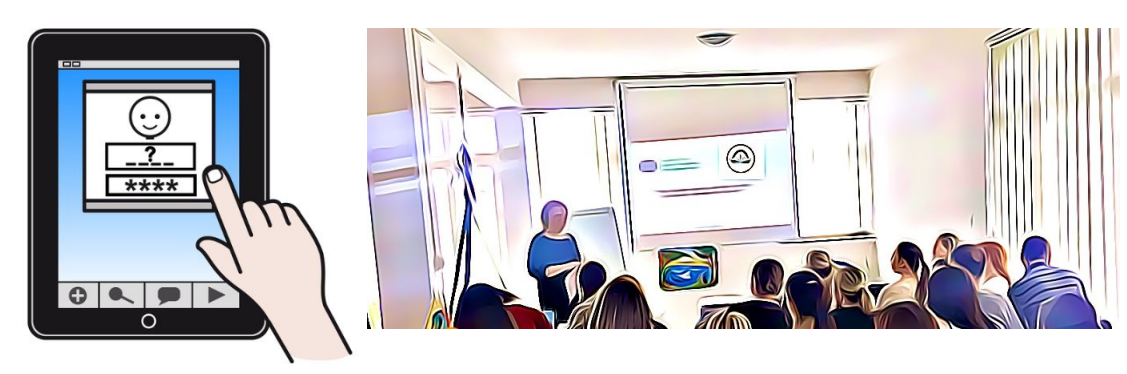

This information only reflects the Consortium view and the Commission is not responsible for any use that may be made of the information that it contains.

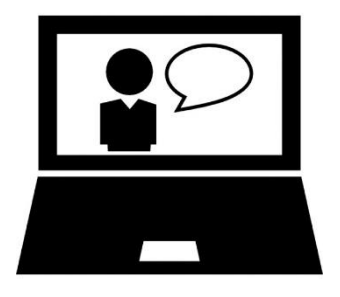

## Activity 6.1 Let's watch the movie

**Let's watch the movie**

**Title: PERSON - CENTERED PLANNING**

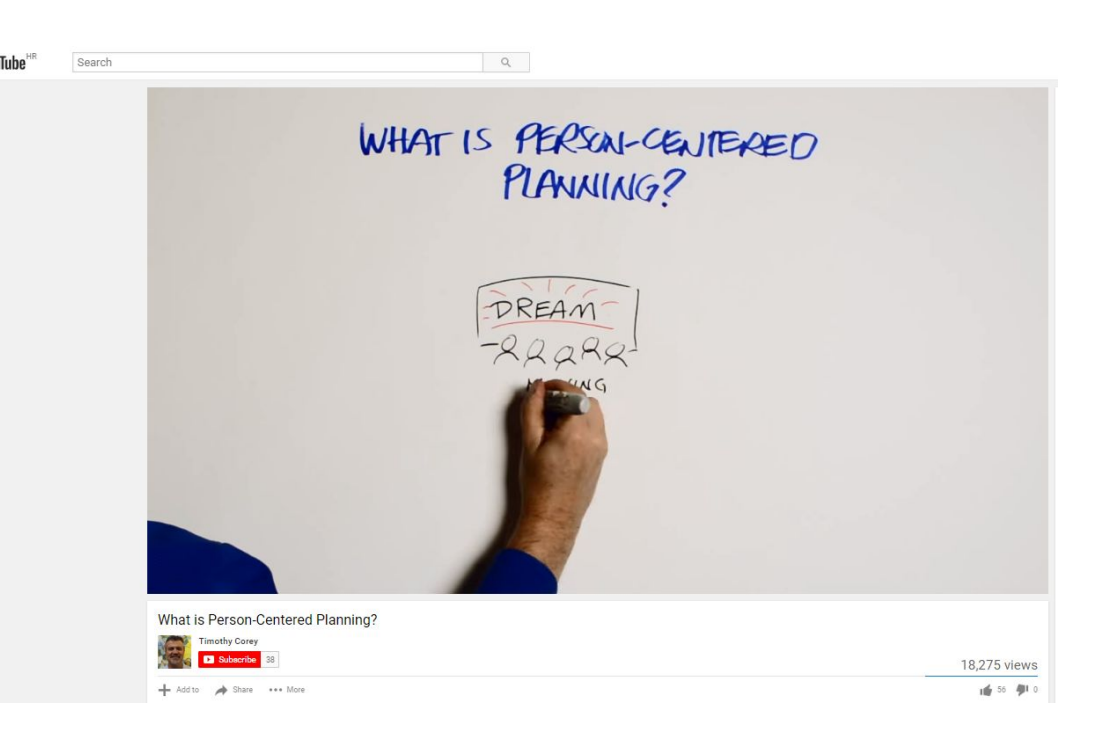

**IDPLVING** 

DETA 3 I'm going out Online Workshop 6\_Community participation - workshop for professionals/careers

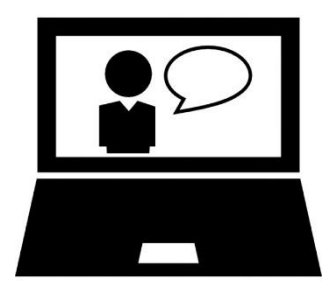

### Activity 6.2 Let's follow the step by step presentation

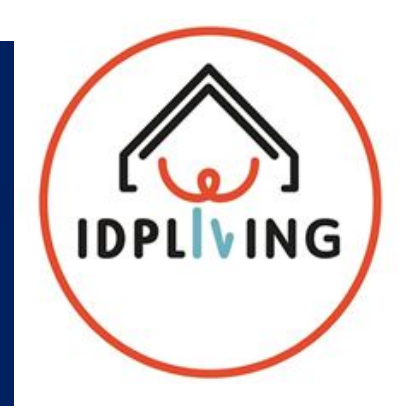

**You can find the personally-oriented planning presentation that can support you in this planning for the person you work with or you can live on the following [link](http://prezi.com/ypb_qld5scbf/?utm_campaign=share&utm_medium=copy&rc=ex0share)**

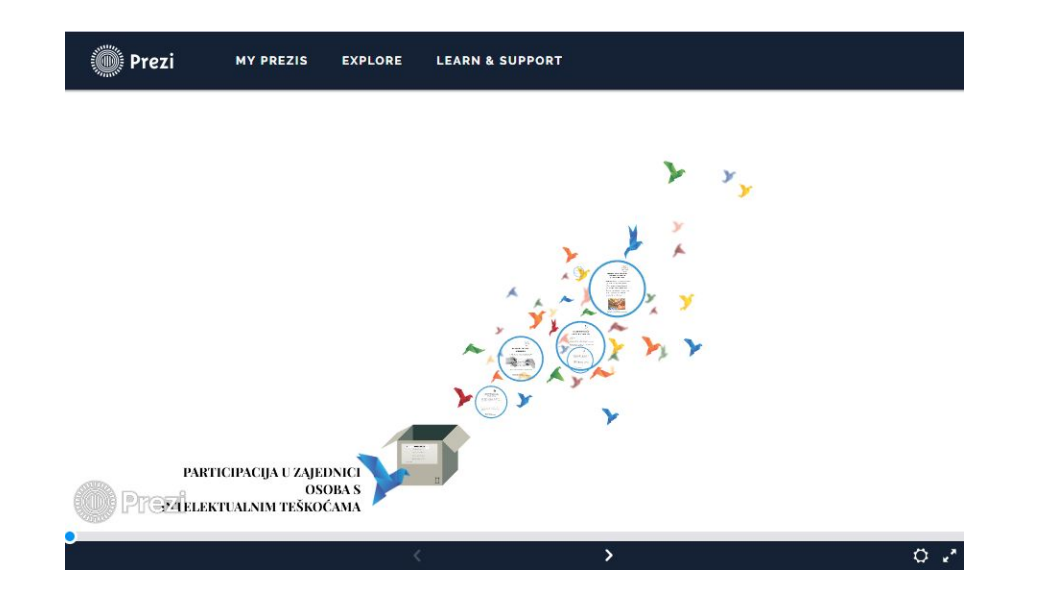

DETA 3 I'm going out Online Workshop 6\_Community participation - workshop for professionals/careers

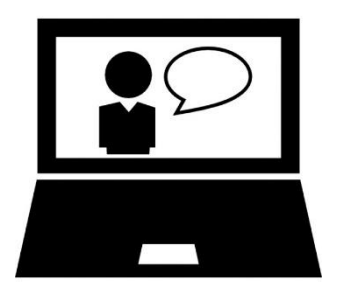

# Activity 6.3 Finding out App

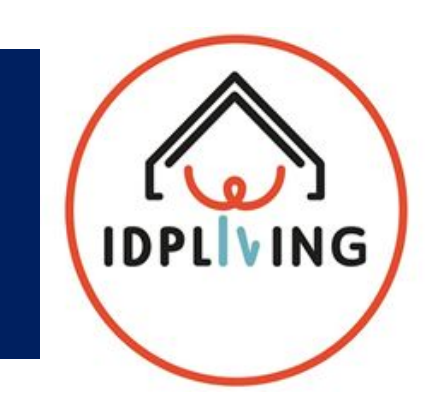

#### **Applications that could be used for person-oriented planning**

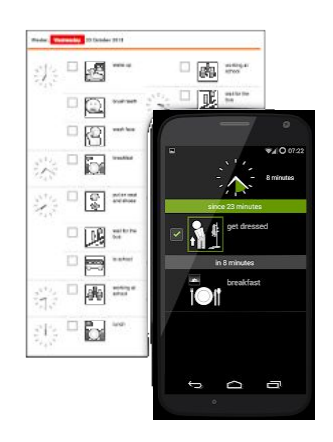

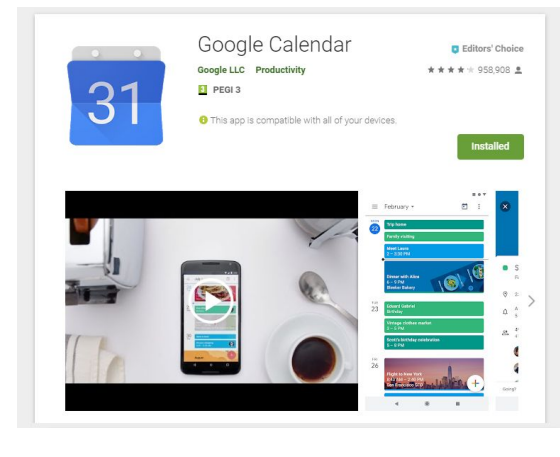

#### 1. PictureRoutines 2. Google Calendar 3. CanPlan 4. E-Galerija

DETA 3 I'm going out Online Workshop 6\_Community participation - workshop for professionals/careers

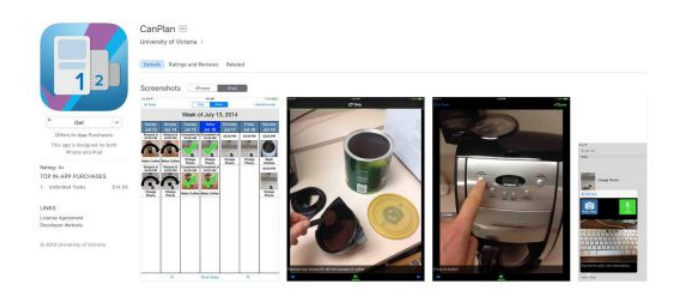

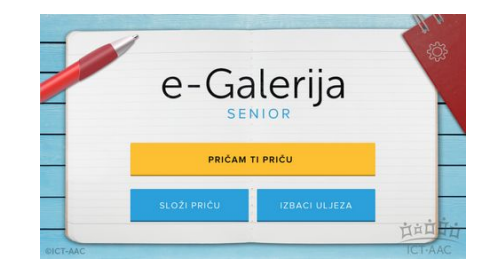

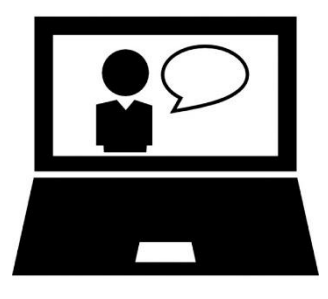

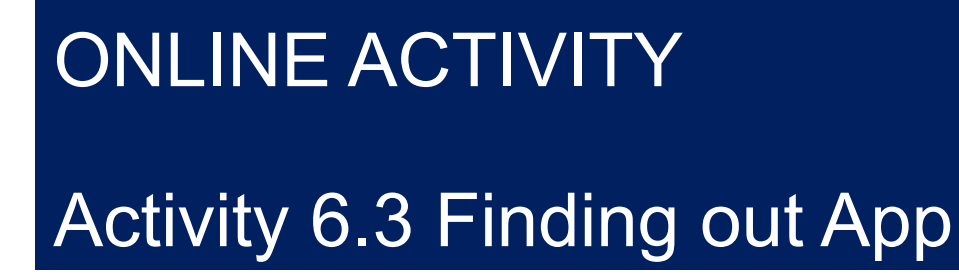

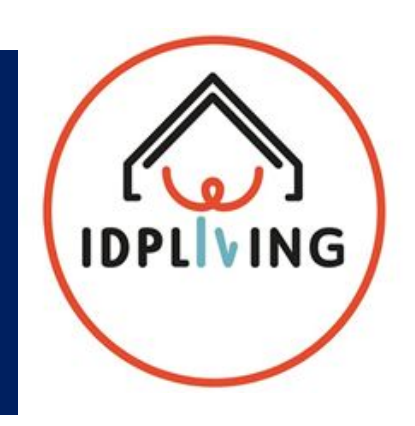

#### **Instalation:**

- Apps 1, 2, and 4 require Android or tablet, and you can find them on Google Play while app 3 can be used on iOS, and you can find them on the App Store
- It is desirable to install the application from a person with intellectual disabilities by providing the necessary support

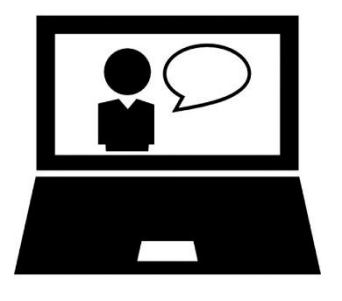

### Activity 6.3 Finding out App - Example

#### **Steps**

• Try to develop visual schedule to enable an support tool for person with whom you work/care

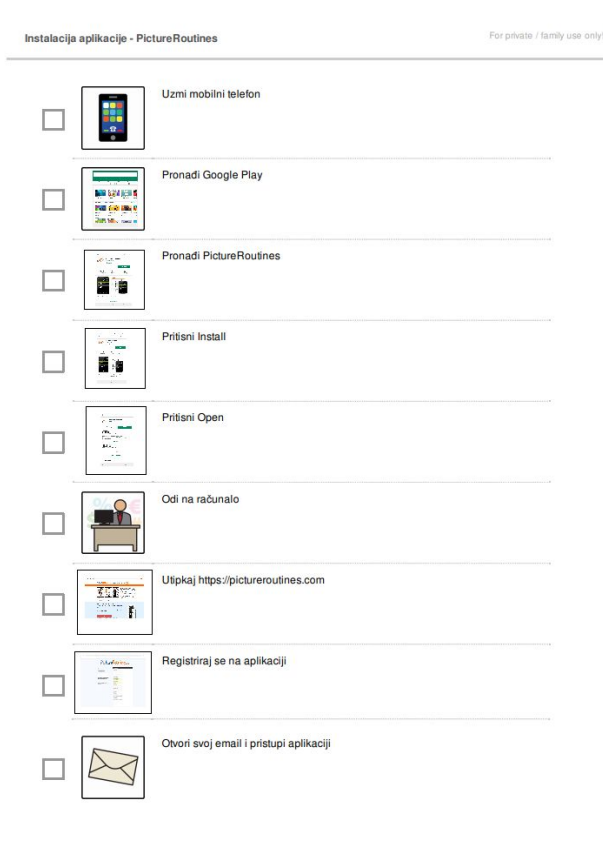

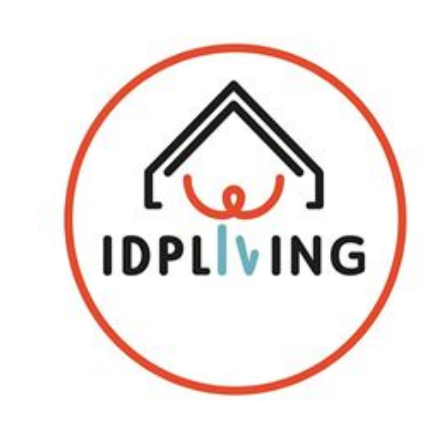

Example of visual schedule can be accesed here [https://drive.google.c](https://drive.google.com/open?id=1HwPJXirBltz_KND0oRFBA7koW9AQVX7_) [om/open?id=1HwPJXi](https://drive.google.com/open?id=1HwPJXirBltz_KND0oRFBA7koW9AQVX7_) [rBltz\\_KND0oRFBA7ko](https://drive.google.com/open?id=1HwPJXirBltz_KND0oRFBA7koW9AQVX7_) [W9AQVX7\\_](https://drive.google.com/open?id=1HwPJXirBltz_KND0oRFBA7koW9AQVX7_)